# CMB-300: Deploy and Manage XenApp/XenDesktop 7.6 Fast Track

### **Course Details**

## Course Outline

#### 1. Module 1: Understanding the XenApp and XenDesktop Architecture

- Understanding the Architecture of a XenApp and XenDesktop Solution
- XenApp and XenDesktop Virtualization Technologies
- Infrastructure Components
- Citrix Components
- Designing a XenApp and XenDesktop Implementation

#### 2. Module 2: Hypervisor Considerations

- Setting up the Hypervisor
- Installing the Hypervisor
- Installing the Hypervisor Management Console
- Configuring the Hypervisor
- Creating Templates

### 3. Module 3: Infrastructure Considerations and Setup

- Setting Up the Infrastructure Components
- Domain Controllers
- Dynamic Host Configuration Protocol
- Certificate Authority
- File Servers
- Setting Up SQL Server 2012
- Setting Up SQL Server Mirroring

#### 4. Module 4: Setting Up Citrix Components

- Setting Up Citrix Components
- Setting Up the Citrix License Server
- Setting Up a XenApp and XenDesktop Site
- XenApp and XenDesktop Delegated Administration
- Setting Up the Citrix Universal Print Server
- Setting Up a StoreFront Server Group
- Setting Up Citrix Receiver
- Troubleshooting Receiver
- Troubleshooting StoreFront

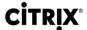

#### 5. Module 5: Setting Up XenApp and XenDesktop Resources

- Setting Up XenApp and XenDesktop Resources
- Preparing the Master Virtual Machine
- Setting Up a Server OS Master Image
- Setting Up a Desktop OS Master Image
- Creating Machine Catalogs
- Creating Delivery Groups
- Troubleshooting: Managing Desktops and Applications

#### 6. Module 6: Managing Policies and Profiles

- Setting Up Policies
- Policy Precedence (Studio vs. Group Policy Objects)
- · Creating Policies Using Studio
- Creating Policies Using Group Policy
- Obtaining the Resultant Set of Policy Using Group Policy Objects
- Managing End-User Profiles
- Troubleshooting: Profile Management

#### 7. Module 7: Managing Printing

- Managing Printing
- Default Printing Behavior
- Configuring Client Printing
- Managing Printer Drivers
- Optimizing Printing Performance
- Setting Up and Managing the Universal Print Server

#### 8. Module 8: Setting Up Provisioning Services

- Setting Up Provisioning Services
- Provisioning Services Architecture
- Setting Up a Provisioning Services Server
- Installing the Provisioning Services Console
- Configuring Boot from Network
- Setting Up a Second Provisioning Services Server
- Configuring the BootStrap File for High Availability
- Configuring the Master Target Device
- Creating the vDisk
- Assigning a vDisk to a Target Device
- Creating the Machine Catalog

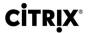

Creating the Delivery Group

# 9. Module 9: Managing and Monitoring Sessions, Sites, and End Users with Director

- Citrix Director Overview
- Monitoring within the Director Dashboard
- Monitoring and Managing End-User Sessions
- Troubleshooting: Managing Sites, Sessions and End Users with Director

#### 10. Module 10: Setting Up NetScaler

- Setting Up NetScaler
- Performing the Initial NetScaler Configuration
- Configuring NTP
- Setting Up DNS
- Creating Certificates for NetScaler
- Load Balancing StoreFront Servers
- Configuring NetScaler for Remote Access
- Modifying StoreFront to Integrate with NetScaler
- Configuring ICA Proxy
- Configuring Authentication Policies
- Configuring NetScaler for Email-Based Account Discovery